**תוכנה 1 אוניברסיטת תל אביב**

# תרגול מס' :5 IO( קלט-פלט(

זרמי קלט וזרמי פלט (Input & Output Streams), קוראים וכותבים, והשימוש בהם לצורך עבודה עם קבצים

### Input/Output in Java

- פעולות קלט-פלט הן רכיב מרכזי בכל שפת תכנות, והן מאפשרות לתוכנית לקבל (קלט) או לשלוח (פלט) נתונים מ\אל משאב חיצוני.
	- אפשרויות **פלט** בהם נתקלנו עד עתה:
	- הדפסה למסך באמצעות זרם הפלט הסטנדרטי *out.*System
		- אפשרויות **קלט** בהם נתקלנו עד עתה:
	- קבלת ארגומנטים בשורת הפקודה )ניתנים בעת הרצת התוכנית(.
- קריאת נתונים המוקלדים ע"י המשתמש במסך הקונסול באמצעות זרם הקלט הסטנדרטי *in.*System( תוך שימוש ב-Scanner).
	- קריאת נתונים מקובץ טקסט )תוך שימוש ב-Scanner).
- היום נלמד מהם למעשה זרמי קלט\פלט, ונכיר מחלקות המאפשרות ביצוע פעולות קלט-פלט ברמות שונות של תחכום.

#### המשימה

3

- במערכות הפעלה שונות נעשה שימוש בתווי בקרה שונים עבור ירידת שורה  $:(newline)$ 
	- )Line Feed( \n UNIX/Linux-ב•
	- (Carriage Return + Line Feed) \r\n Windows- $\Delta$ 
		- יכולות להתעורר בעיות...

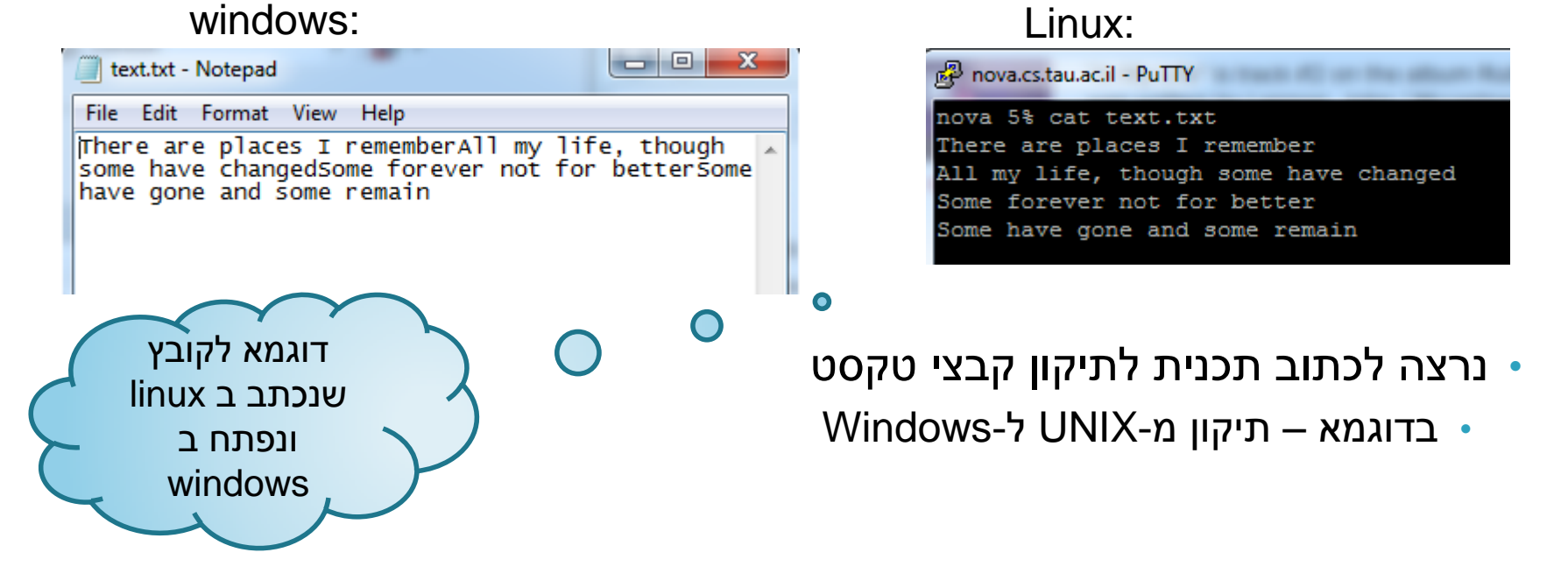

#### תכנון פתרון

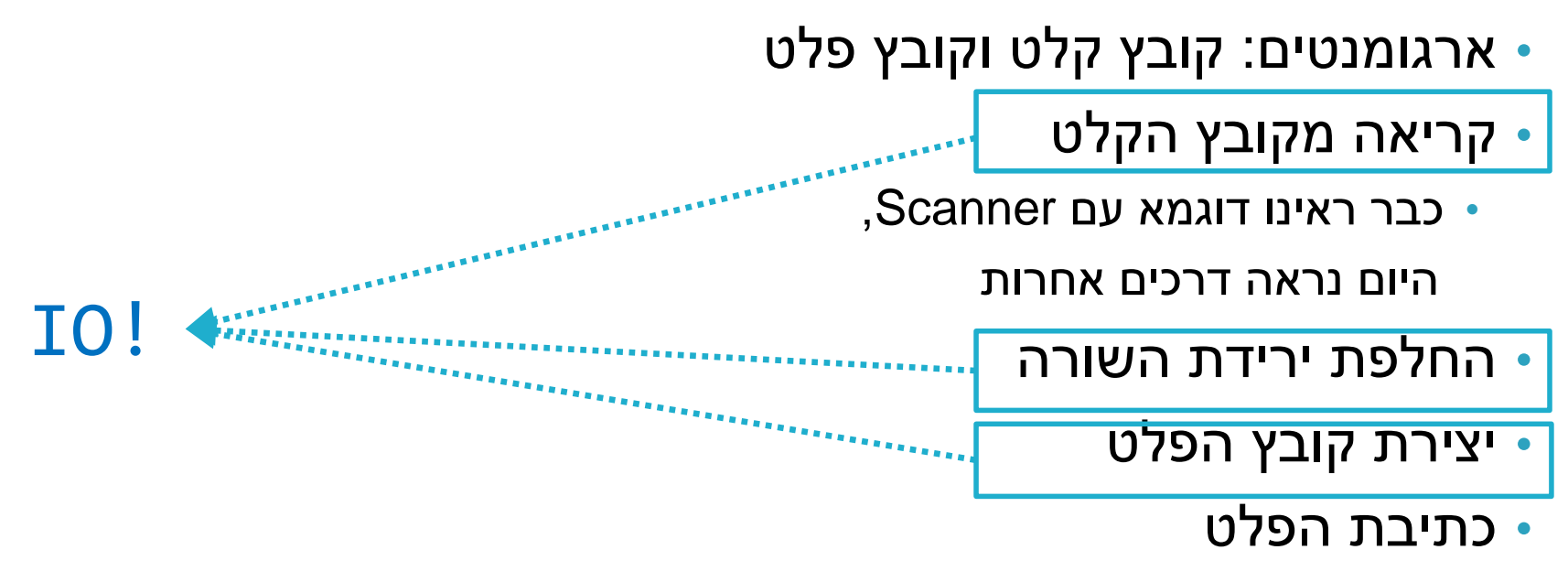

• לא בהכרח בסדר הזה...

#### נושאים נוספים

5

- בתרגול היום נזכיר את שני הנושאים הבאים בקצרה, ונפרט עליהם בשבועות הבאים:
	- היררכיית מחלקות ה-IO ב-Java
	- טיפול בשגיאות זמן ריצה )נפוצות במיוחד בעבודה עם IO)

# קלט ופלט בג'אווה

- משאבי מידע: קבצים, console, רשת, זיכרון, DB, תכניות אחרות...
	- התכנית שלנו צריכה לדעת איך לתרגם את הביטים לעצמים \ טיפוסים פרימיטיביים ובחזרה

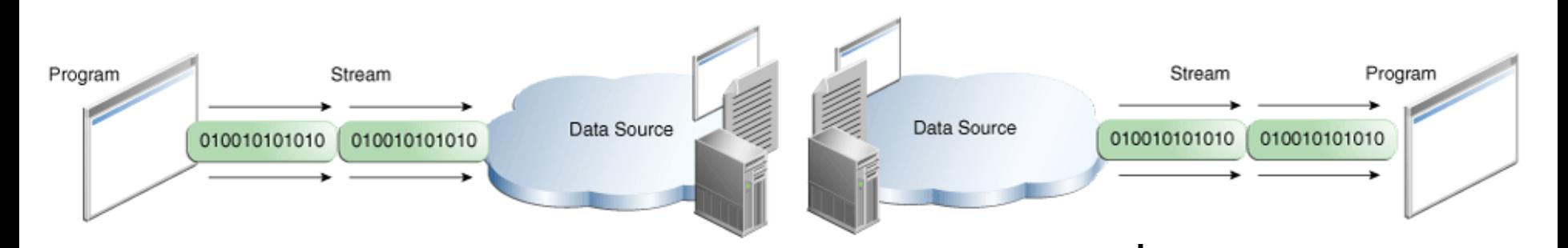

<http://docs.oracle.com/javase/tutorial/essential/io/index.html>

# זרמים )Streams)

- קבוצה של טיפוסים שיודעים לקרוא ולכתוב ממשאבים בצורה סדרתית
	- קוראים \ כותבים בתים )**bytes)**
		- הזרימה היא תמיד חד-כיוונית
			- לקריאה Input Streams •
		- לכתיבה Output Streams •

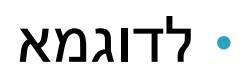

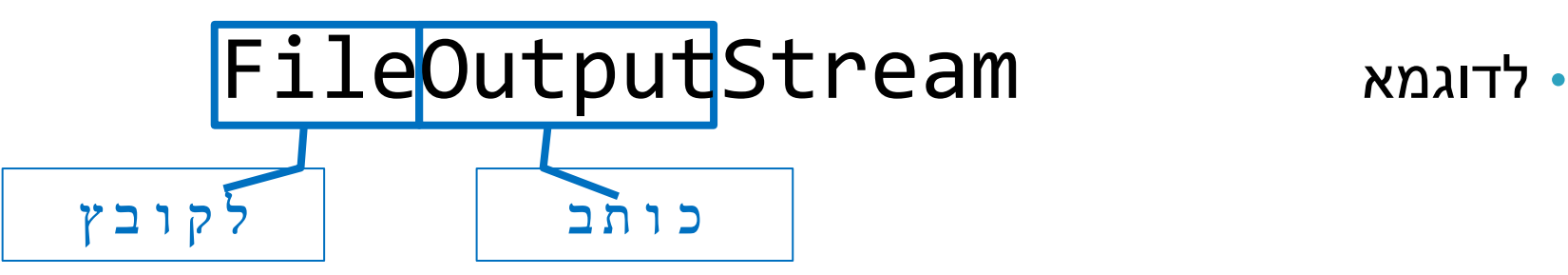

#### שימוש אופייני בזרמי קלט ופלט

- כל הזרמים נפתחים עם יצירתם
- FileOutputStream אפילו יוצר קובץ חדש
- פתיחת זרם יכולה לגרום לזריקת חריג )Exception).
- יש לסגור את הזרמים בגמר השימוש כדי לאפשר שחרור משאבים.
	- שימוש סטנדרטי )פסאודו קוד(:

כתיבת נתונים לזרם פלט קריאת נתונים מזרם קלט

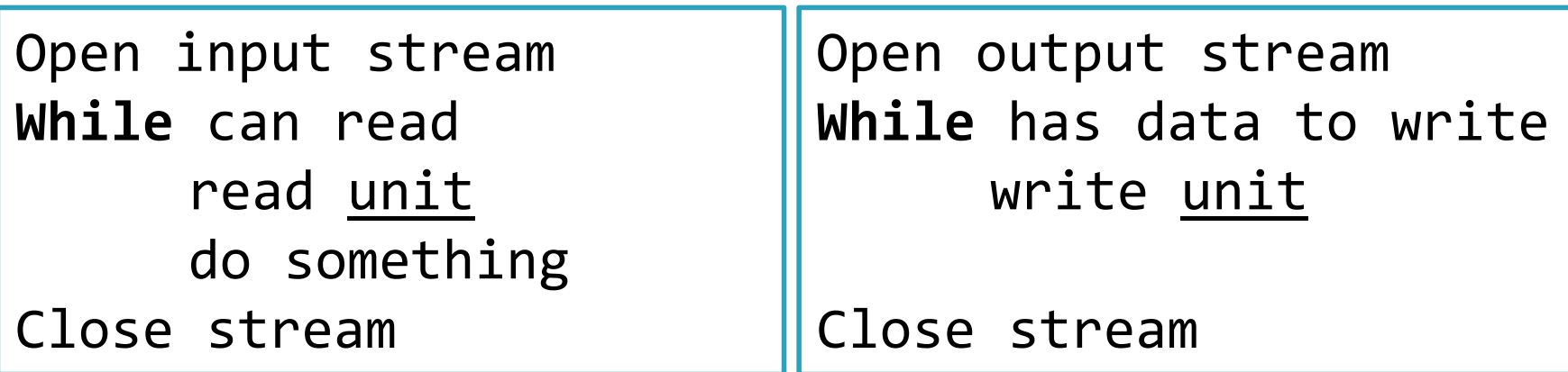

#### דוגמאות לזרמים שימושיים

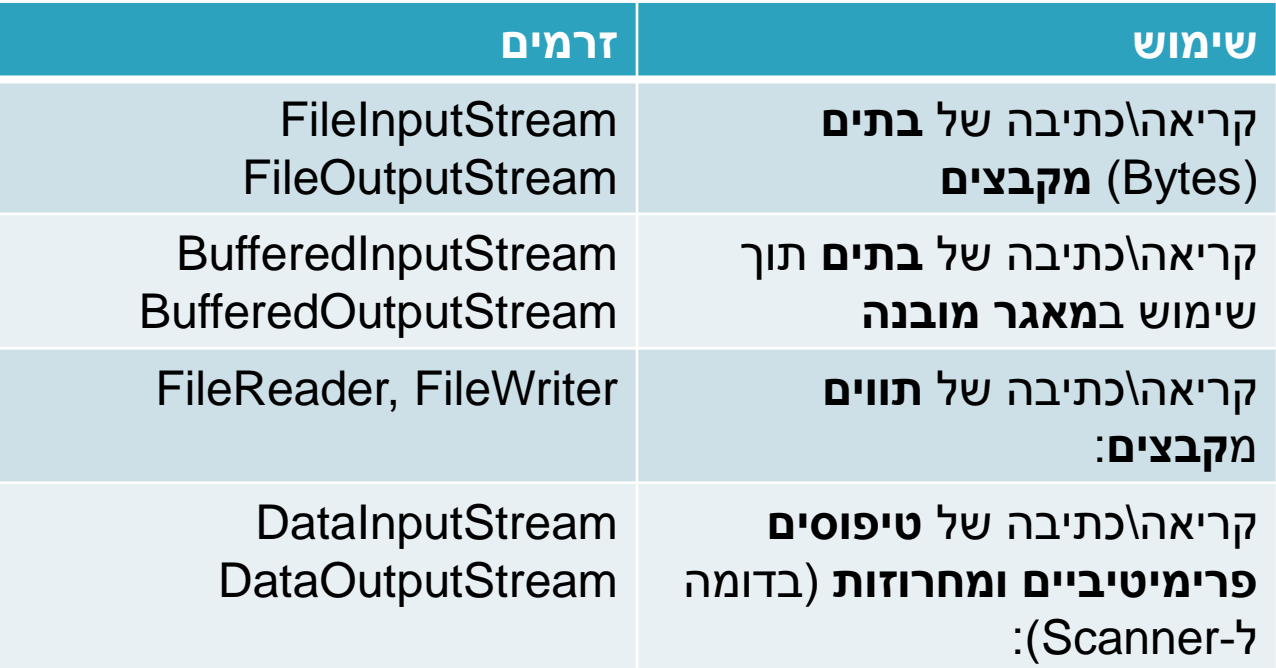

[https://docs.oracle.com/javase/tutorial/esse](https://docs.oracle.com/javase/tutorial/essential/io/) [ntial/io/](https://docs.oracle.com/javase/tutorial/essential/io/)

### דוגמא 1 – שימוש ב- Streams IO File

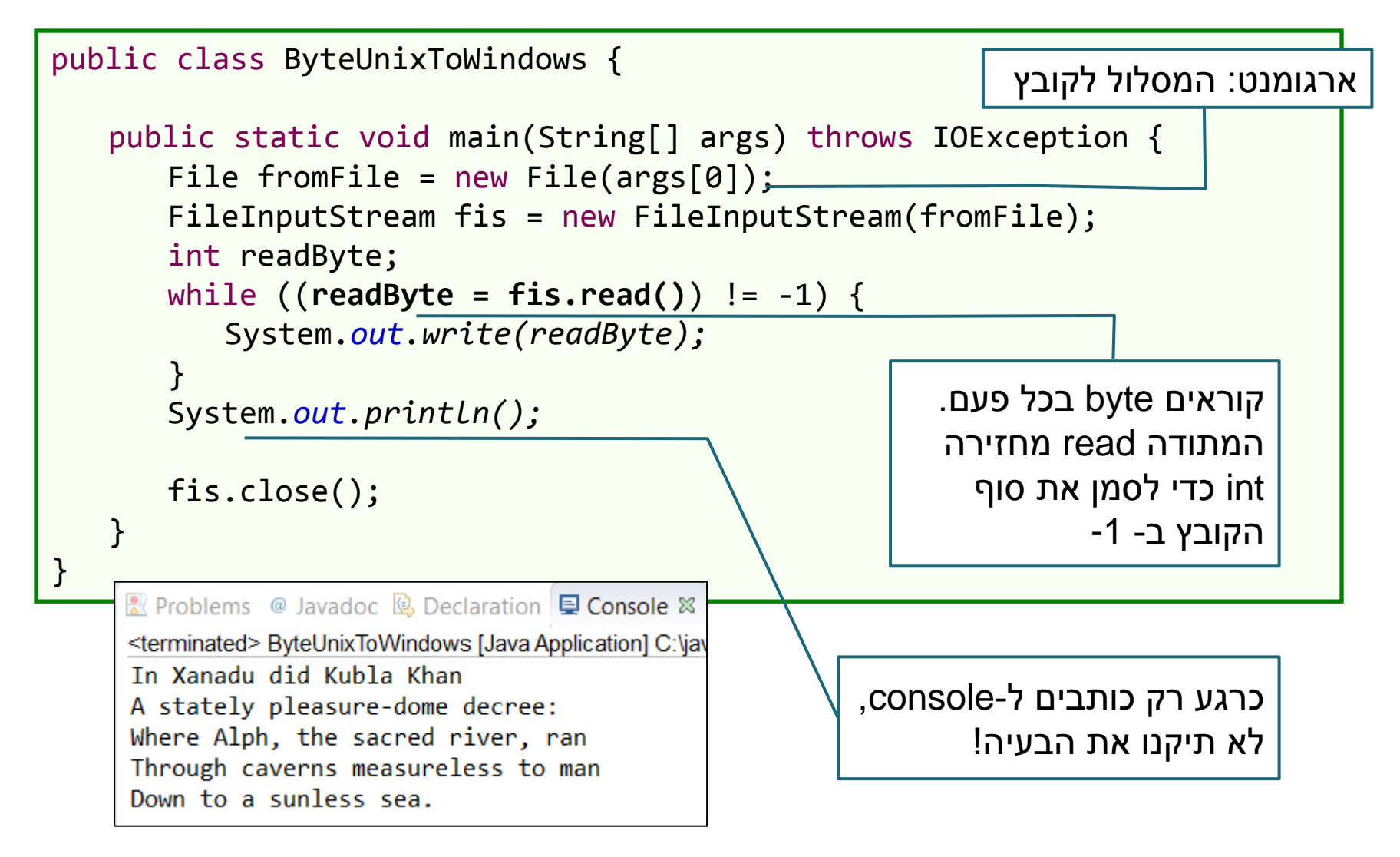

# הפתרון לא יעיל!

- נרצה לקרוא הרבה בתים **בבת אחת**
- נוסיף כתיבה לקובץ תוך שימוש ב-FileOutputStream
	- נקבל כארגומנט שני את המסלול לקובץ הפלט

### דוגמא 2 – מערך בתים

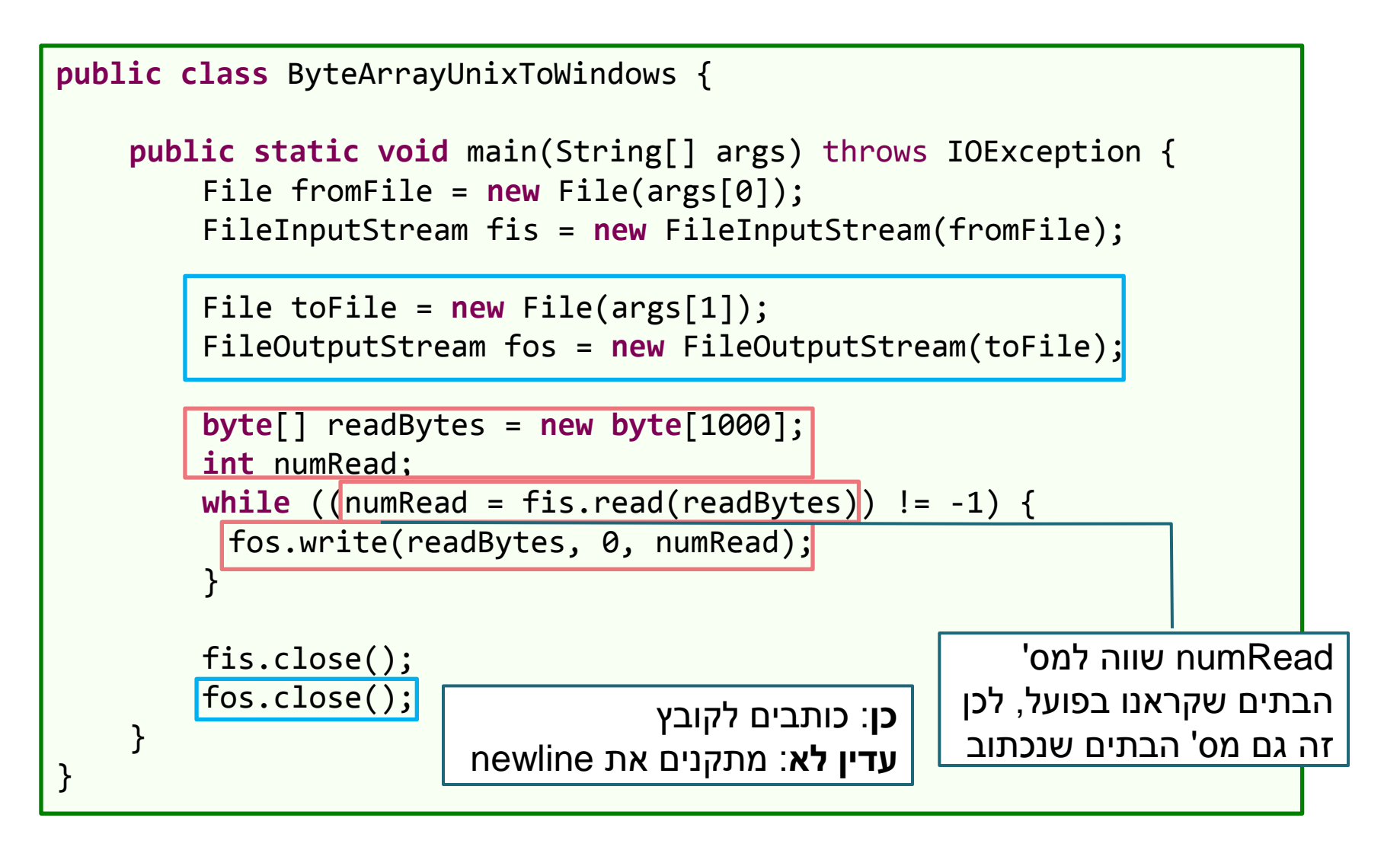

#### עבודה עם טקסט

- הקלט והפלט שלנו הם קבצי טקסט
- תיקון newline עם bytes אפשרי, אבל לא נוח!
	- היינו רוצים לעבוד עם **מחרוזות ו-characters**

#### Reader & Writer

- מחלקות שקוראות וכותבות רצפים של **characters** ממשאבים.
	- FileReader, FileWriter :לדוגמא•
		- **בעיה פוטנציאלית:**
	- Characters בג'אווה הם עם קידוד מסויים )-16UTF)
		- מה אם לקבצים שלנו יש קידוד אחר?

#### והפתרון...

- בד"כ Java פותרת את הבעיה בעצמה!
- קידוד ברירת מחדל מוגדר עבור מערכת ההפעלה
	- Java מתרגמת אותו ל-characters שלה

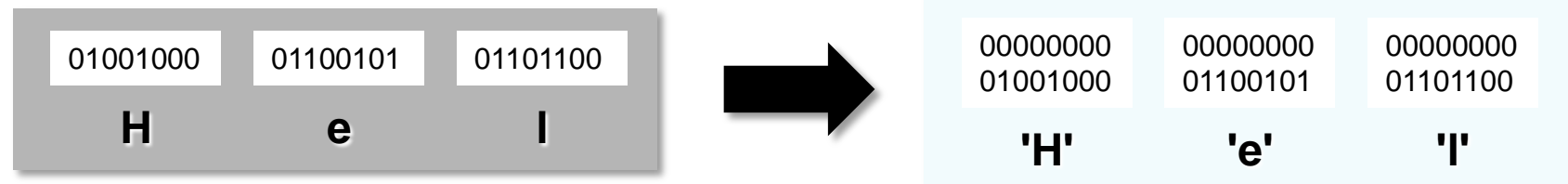

• לעתים ניתן להגדיר מה הקידוד הדרוש

new InputStreamReader(is, Charset.*forName("UTF-8"));*

### Reader & Writer – 3 דוגמא

```
public class CharacterUnixToWindows {
   public static void main(String[] args) throws IOException {
        File fromFile = new File(args[0]);
        FileReader fReader = new FileReader(fromFile);
        File toFile = new File(args[1]);
        FileWriter fWriter = new FileWriter(toFile);
        char[] charRead = new char[1000];
        int numRead;
        while ((numRead = fReader.read(charRead)) != -1) {
             String string = new String(charRead, 0, numRead);
             String windowsString = string.replaceAll("\n", "\r\n");
             fWriter.write(windowsString);
         }
        fReader.close();
        fWriter.close();
    }
}
                                                           הפתרון לא היה עובד 
                                                                בהמרה הפוכה 
                                                           !(linux ל windows)
                                                                        למה?
```
### Stream Wrappers

- קיימים זרמים אשר "עוטפים" זרמים אחרים ומוסיפים להם פונקציונליות
	- לדוגמא, רוצים לקרוא מקובץ )FileReader )אבל שורה בכל פעם (BufferedReader)
		- כשניצור את הקורא השני, נעביר לו את הראשון כארגומנט.

**new** BufferedReader(**new** FileReader(file))

String (line) BufferedReader FileReader file char[]

# איך זה עובד?

- אנחנו נעבוד עם הזרם העוטף החיצוני ביותר )BufferedReader בדוגמא(
	- נשלח לו מהקוד בקשות קריאה או כתיבה
- כל זרם עוטף מחליט מתי לשלוח בקשת קריאה\כתיבה לזרם הנעטף על-ידו
	- ומבצע עיבוד על המידע לפני שהוא מעביר אותו הלאה
	- עלינו רק לדאוג לחבר את הזרמים בצורה נכונה

### Wrappers Stream – דוגמא נוספת

- רוצים להדפיס לOutputStream נתון.
- OutputStreamWriter מאפשר לנו לעטוף Stream ב-Writer (וגם לבחור את הקידוד, כפי שראינו עם InputStreamReader)
	- PrintWriter מאפשר הדפסה בדומה ל-out.System

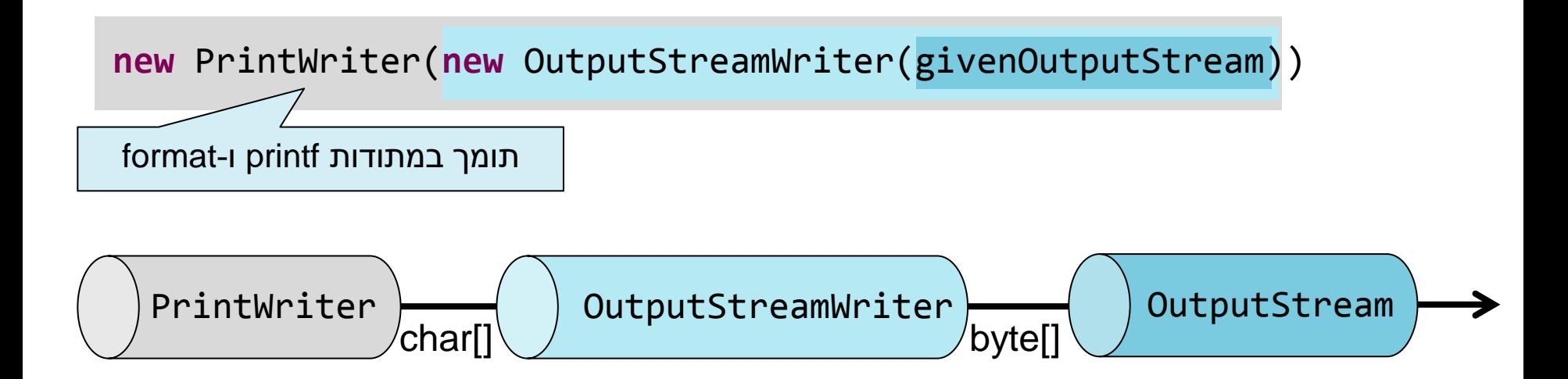

# דוגמא 4 – Buffered

**public class** BufferedUnixToWindows {

}

```
public static void main(String[] args) throws IOException {
   File fromFile = new File(args[0]);
   BufferedReader bufferedReader = new BufferedReader(new
       FileReader(fromFile));
```

```
File toFile = new File(args[1]);
BufferedWriter bufferedWriter = new BufferedWriter(new
    FileWriter(toFile));
```
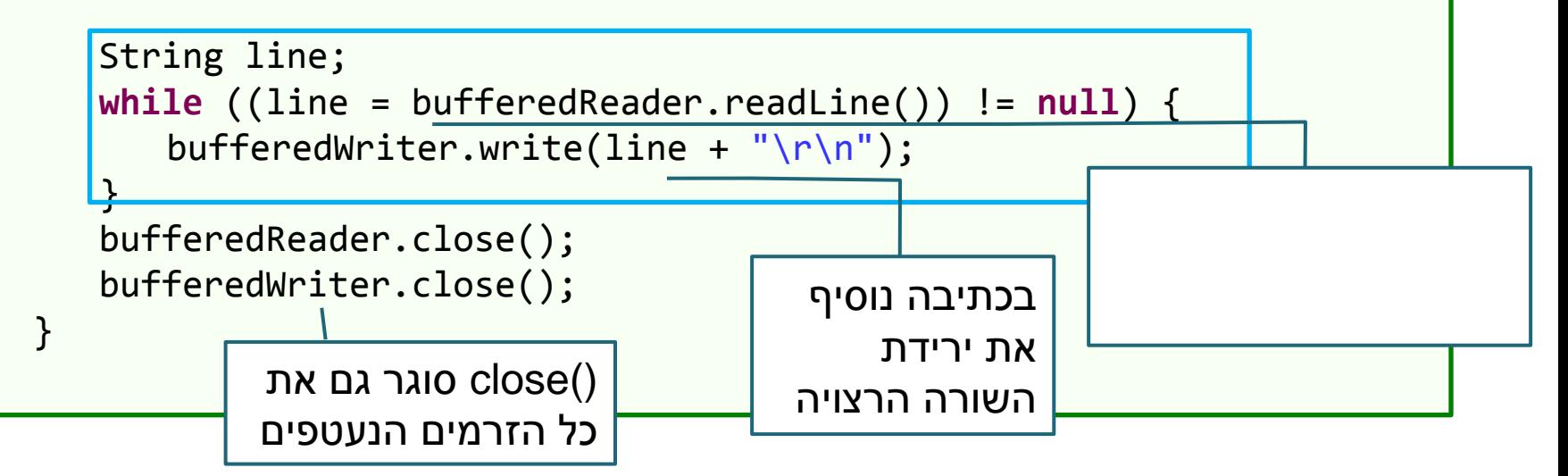

# סיכום הטכניקות שהוצגו בדוגמאות 1-4

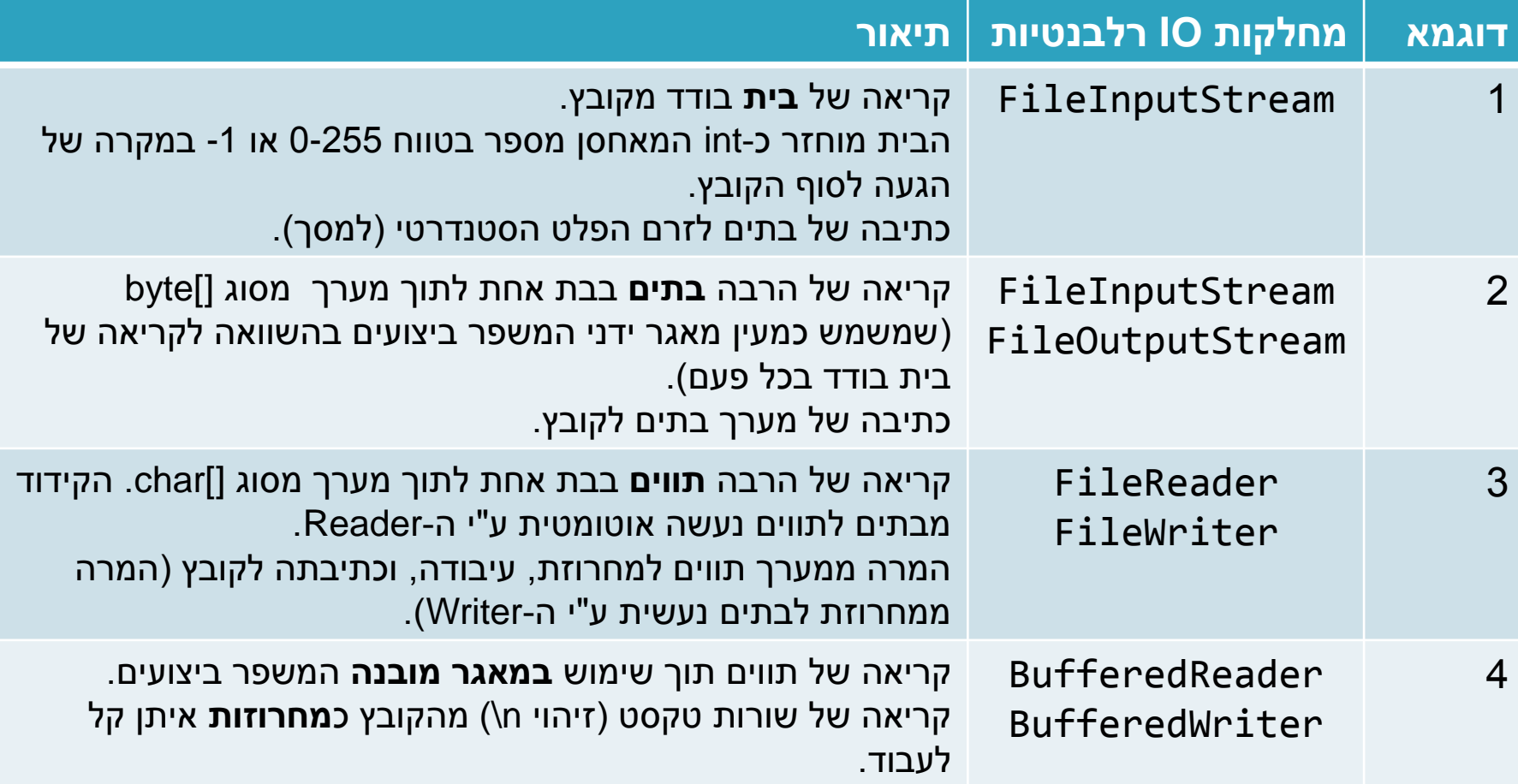

# בחירת זרם לפי סוג הקובץ

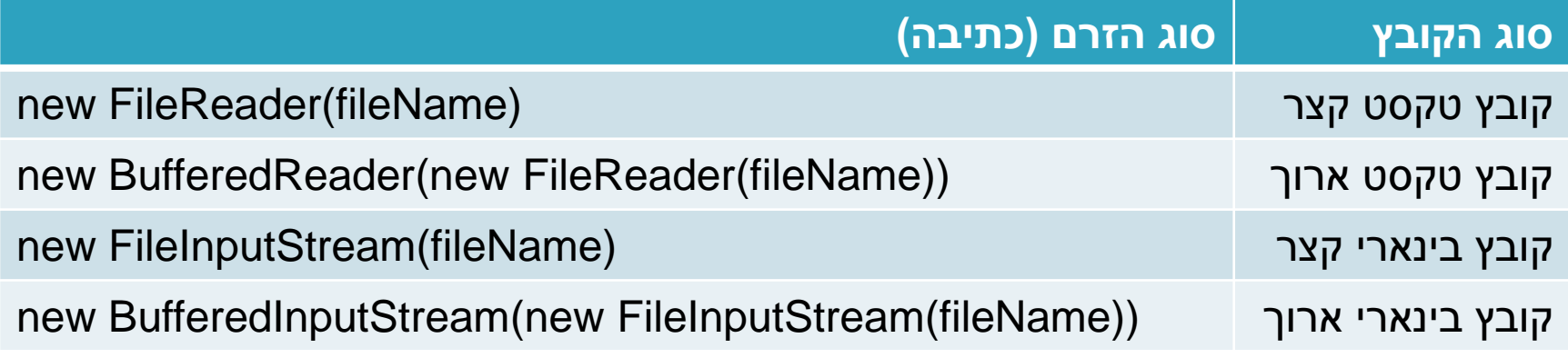

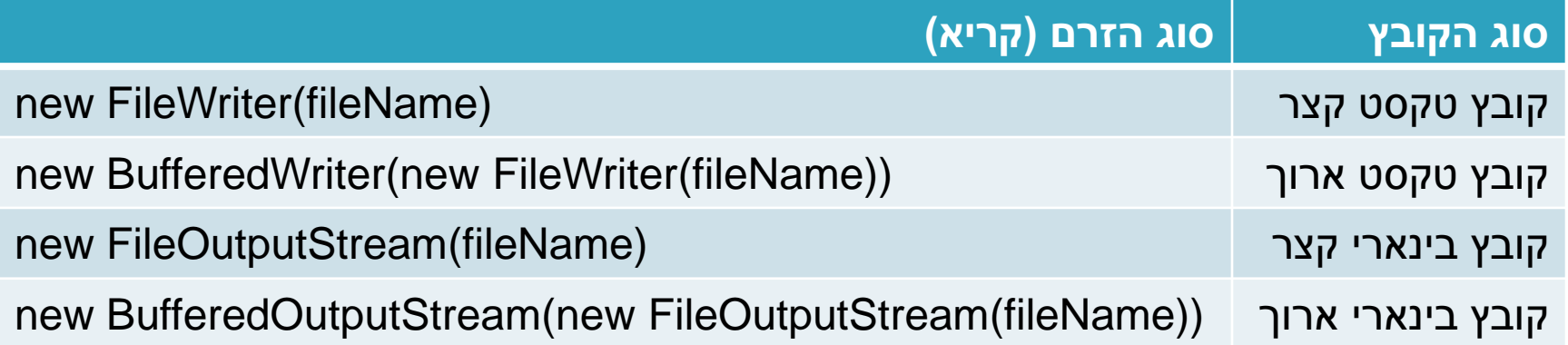

### איפה נכנס ה Scanner לתמונה?

- בתרגול שעבר ראינו דוגמת שימוש ב Scanner לקריאה מקבצי טקסט.
- מה עדיף Scanner או FileReader יחד עם BufferedReader?
	- ל Scanner יש Buffer, אבל הוא קטן יותר מה Buffer של ה BufferedReader. גודל ה Buffer הוא רלוונטי כשאשר נעבור עם קבצים גדולים ונרצה לחסוך גישות לדיסק.
- Scanner מאפשר פעולות עיבוד מתוחכמות על קובץ הטקסט אותו אנו קוראים. בעוד שה BufferedReader מחזיר מחרוזות בלבד, ה Scanner יכול לחץ טיפוסים פרימיטיביים כמו boolean ,int וכו'. שימושי כאשר אנחנו רוצים לבצע המרות תוך כדי הקריאה מהקובץ.

# אבל... אין דרך פשוטה יותר?

- קריאה וכתיבה לקבצים הן פעולות סטנדרטיות
- **דיון**: אולי צריך BufferedFileReader ו- BufferedFileWriter?
	- היינו רוצים לקרוא את כל הקובץ בפקודה אחת
		- החל מ7.0- SE Java יש דרך לעשות זאת!

# java.nio.file.Files המחלקה

- [http://docs.oracle.com/javase/8/docs/api/index.html?java/](http://docs.oracle.com/javase/8/docs/api/index.html?java/nio/file/Files.html) [nio/file/Files.html](http://docs.oracle.com/javase/8/docs/api/index.html?java/nio/file/Files.html)
	- מכילה שירותים שימושיים לעבודה עם קבצים
	- עובדת עם עצמים מסוג Path.file.nio.java שמתאימים למסלולי קבצים (בדומה ל-java.io.File).
- המחלקה המשלימה Paths.file.nio.java מכילה שירותים שימושיים עבור מסלולי קבצים.
- שמתאים Path מסוג אובייקט יחזיר Paths.get("examples","example.txt") למסלול הקובץ היחסי txt.example/examples

### המחלקה Files - דוגמאות

- **copy** העתקת קבצים
	- **delete** ,**move** ובדומה•
- ,**isExecutable** ,**isWritable** ,**isReadable** ,**isDirectory exists** – מחזירות פרטים שונים לגבי ה-Path
	- **readAllBytes** קריאת כל הקובץ בבת אחת.
		- אין צורך לפתוח ולסגור זרמים
		- מתאים רק לקבצים קטנים יחסית!

### דוגמא 5 – שימוש במחלקה Files

```
public class FilesUnixToWindows {
   public static void main(String[] args) throws IOException {
     String from File = args[0];
     String toFile = args[1];
     byte[] allBytes = Files.readAllBytes(Paths.get(fromFile));
     String string = new String(allBytes);
     String windowsString = string.replaceAll("\n", "\r\n");
     Files.write(Paths.get(toFile), windowsString.getBytes());
   }
}
```
#### לסיכום

- ראינו דרכים שונות לעבודה עם קלט ופלט
	- זרמים, קוראים וכותבים, Scanner, Files
		- בעיקר עבודה עם קבצים, אבל לא רק!
			- נשתמש בהם לפי הצורך
			- האם יש צורך בעוד זרמים?
		- שיקולי יעילות ומודולריות לעומת נוחות

#### טבלת זרמים שימושיים – בתים

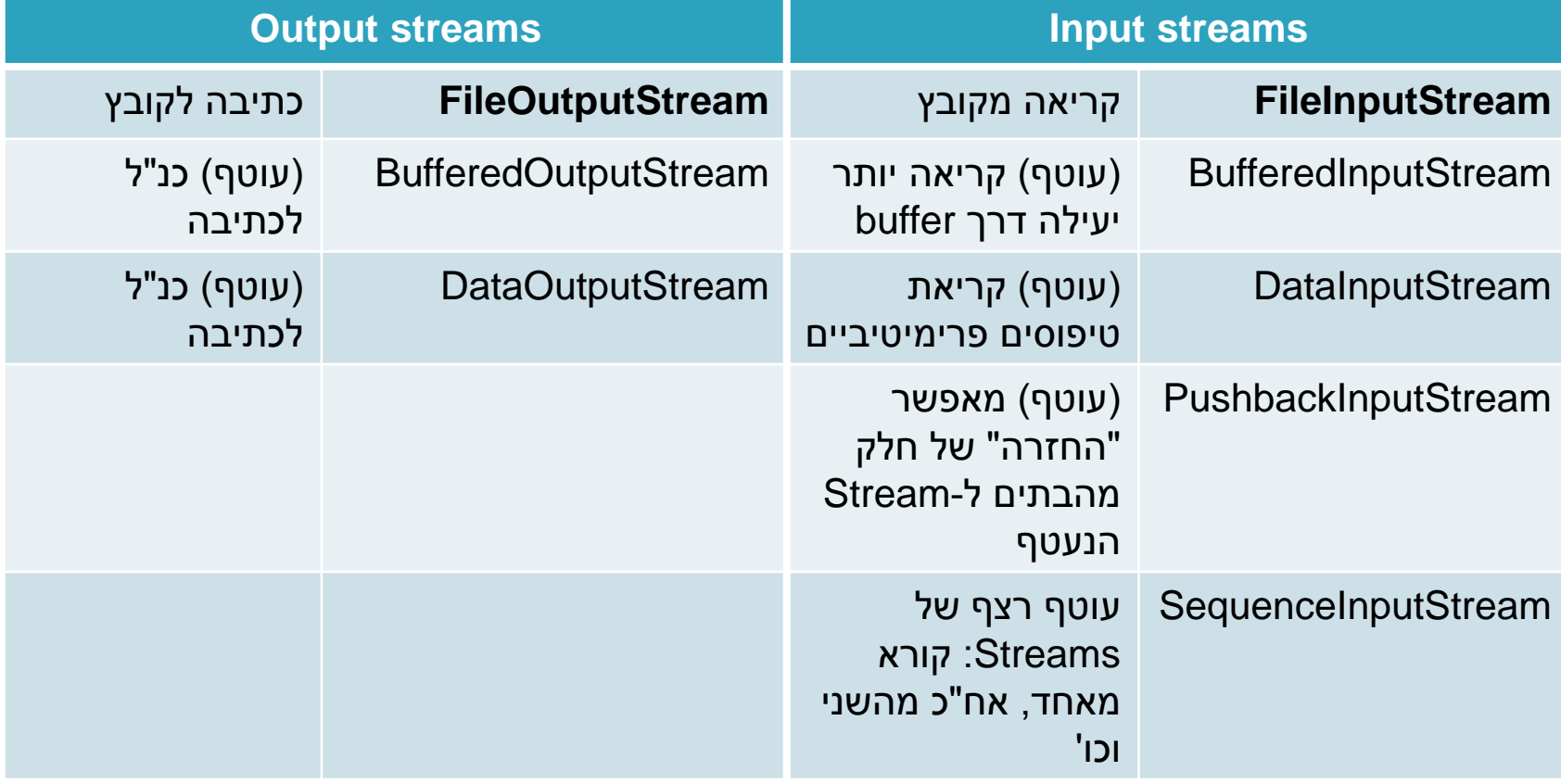

#### טבלת זרמים שימושיים - תווים

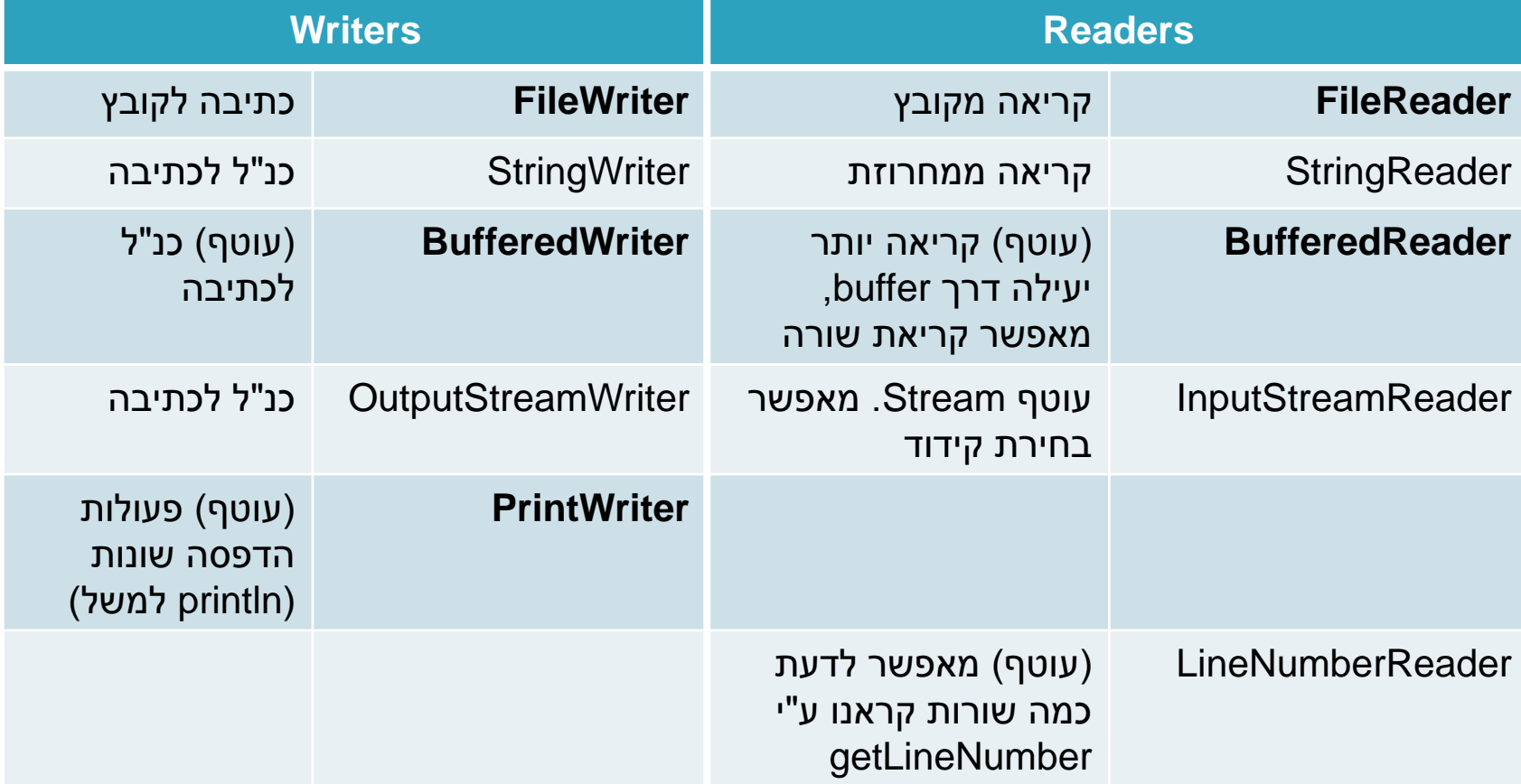